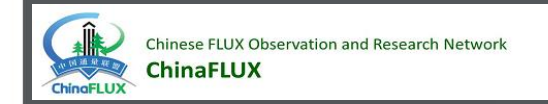

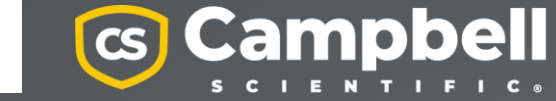

## ChinaFLUX第十八次通量观测理论与技术培训

### 涡动相关系统常用的软件

李彦磊 (yan le i . l i @ C a m p b e l l . c o m . c n ) C a m p b e l l S c i e n t i f i c I n c .

## EasyFlux Suit

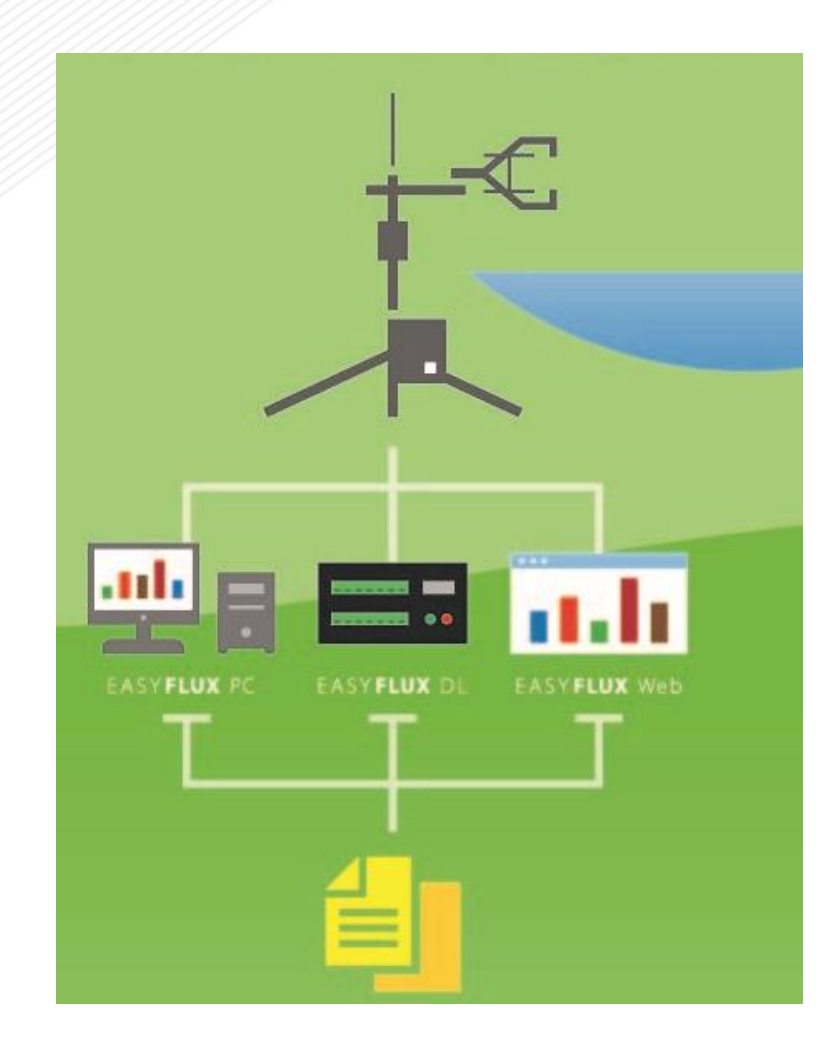

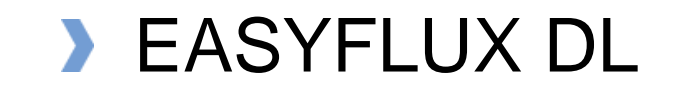

- 采集器端处理在线处理
- **EASYFLUX PC** 
	- 电脑端数据后处理
- **EASYFLUX WEB** 
	- 数据管理和可视化

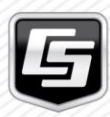

## **EasyFlux DL**

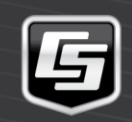

# Loggernet的基本操作

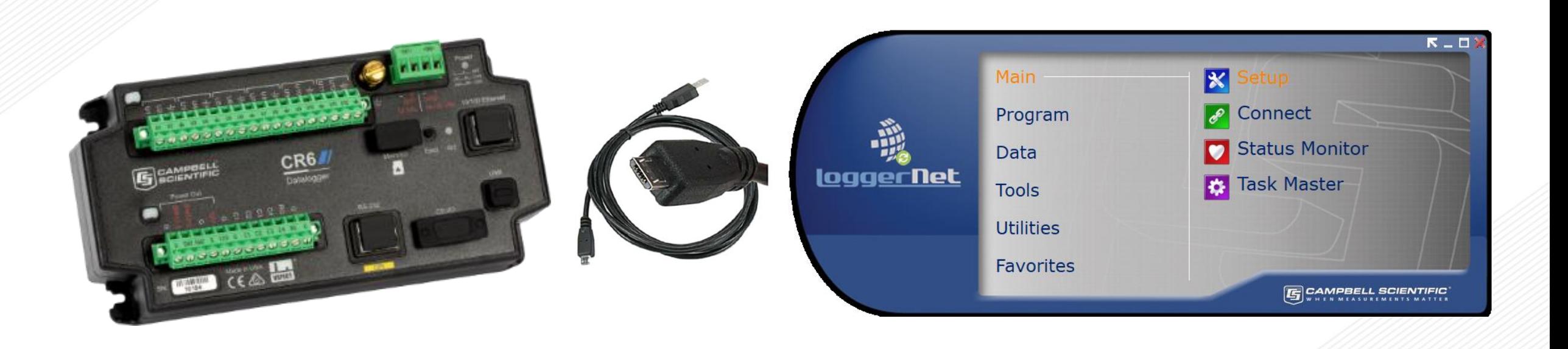

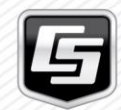

# Loggernet的基本操作演示

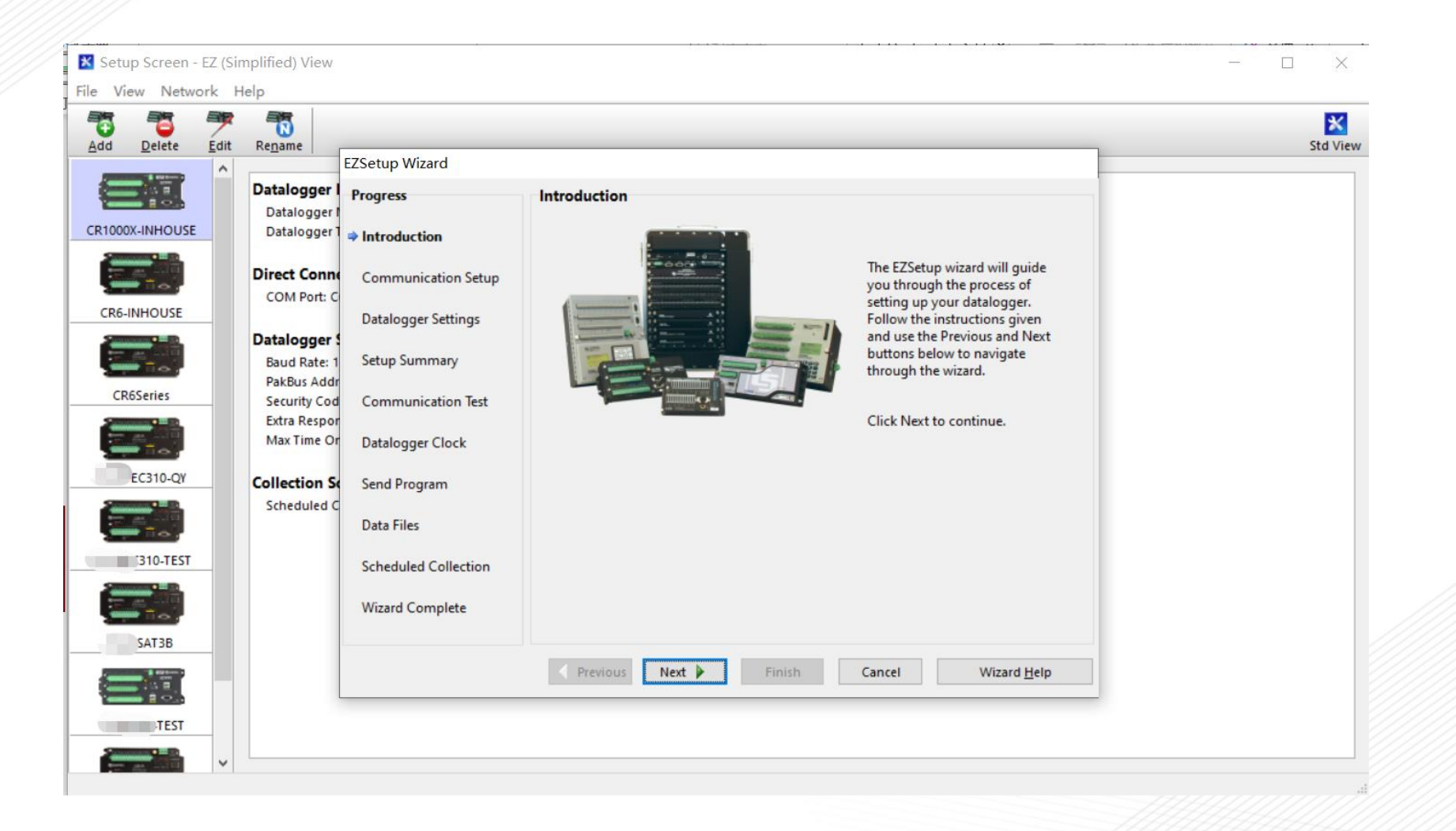

# Loggernet的基本操作演示

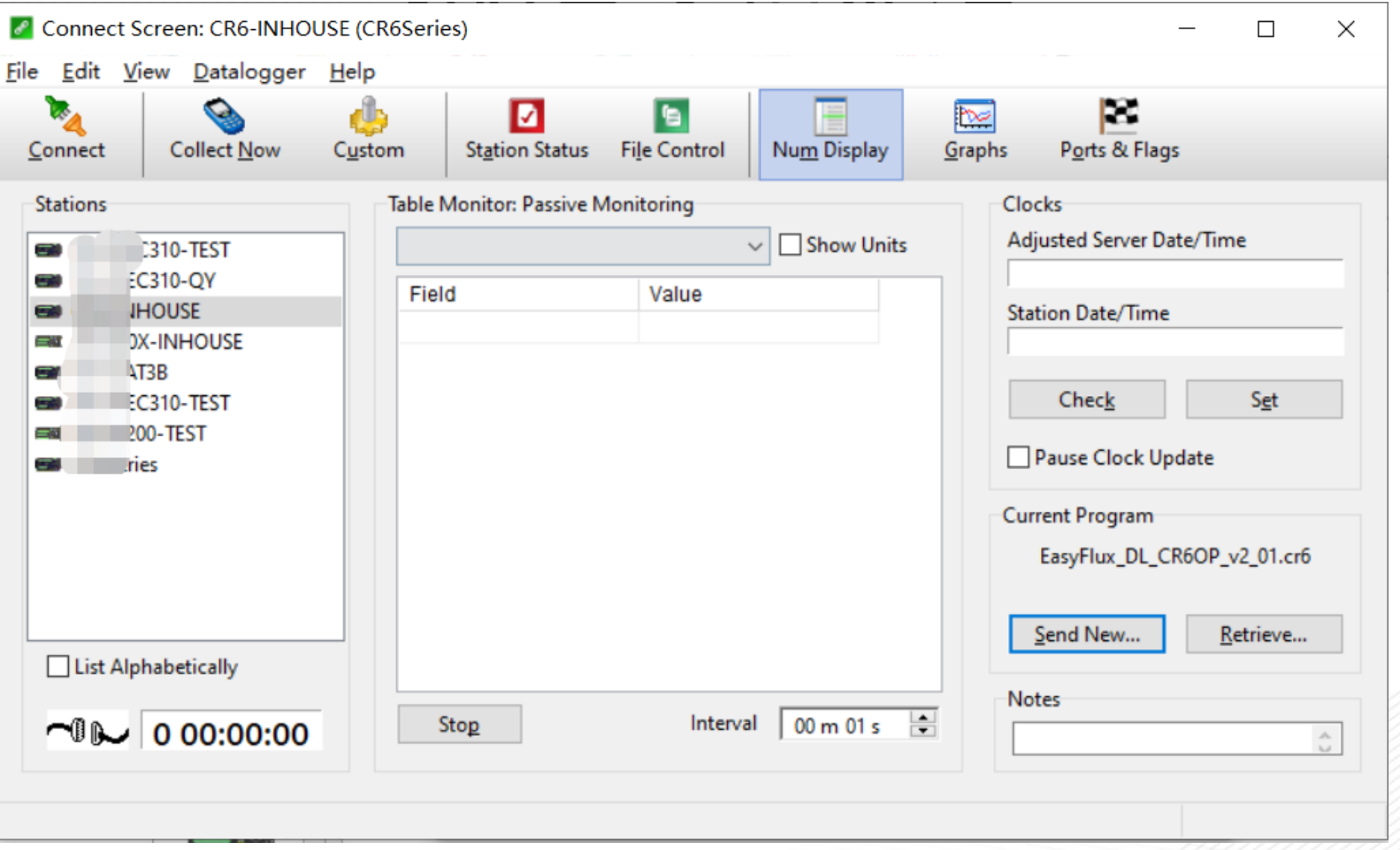

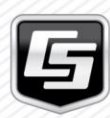

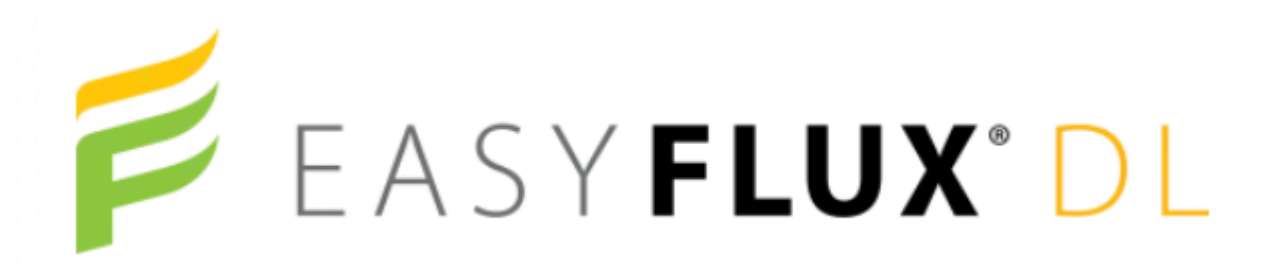

EasyFlux DL是运行在采集器端的程序,利用文献中常用 的算法,可实时得到完全修正的通量结果。为了便于用户 对通量结果进行质量控制,数据插补等,EasyFlux DL支 持多种传感器的组合配置

#### 程序结构:

变量区,存储区,采集和运算区

适用系统:CPEC310,IRGASON,EC150&CSAT3A

适用采集器:CR6,CR1000X

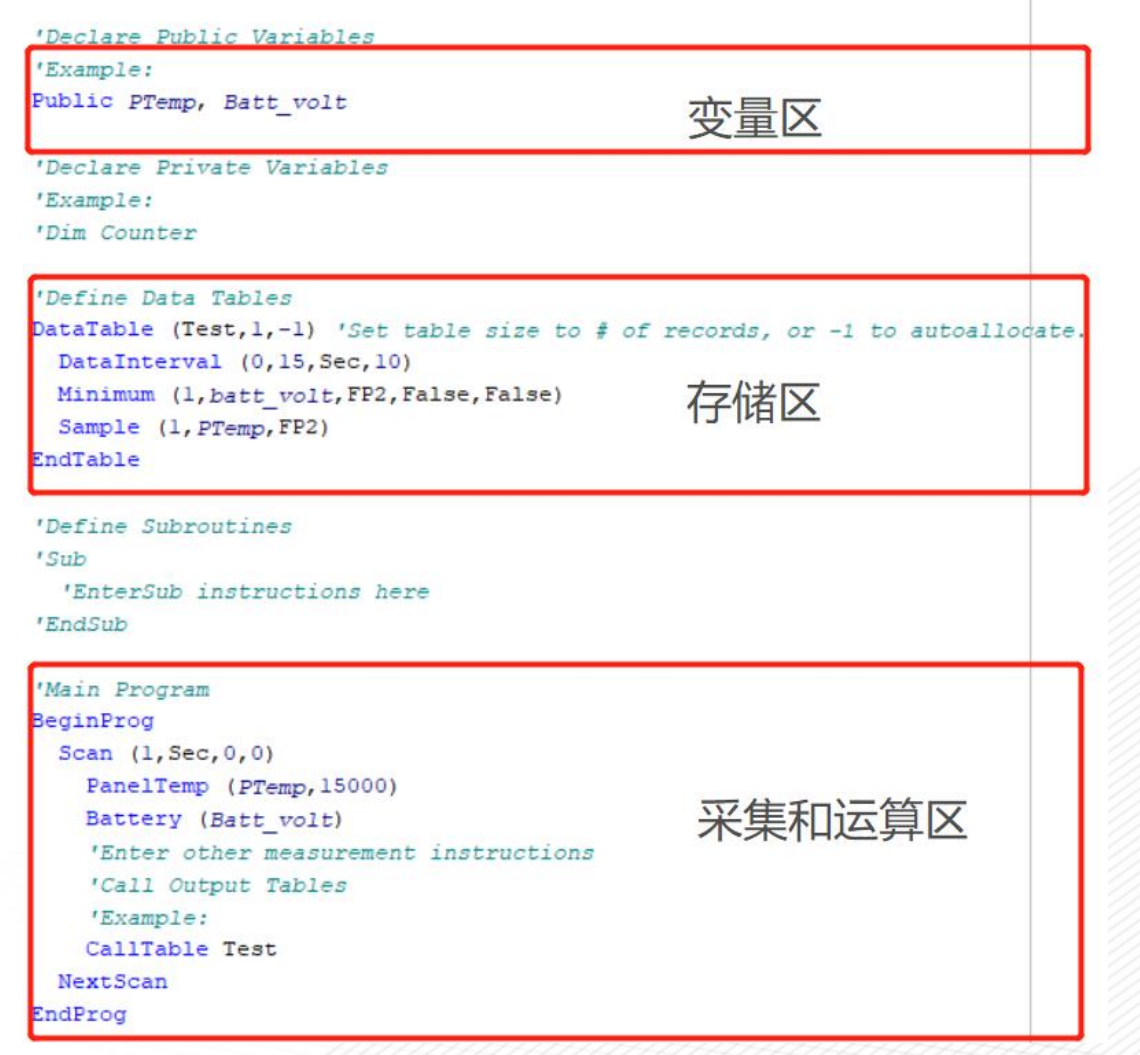

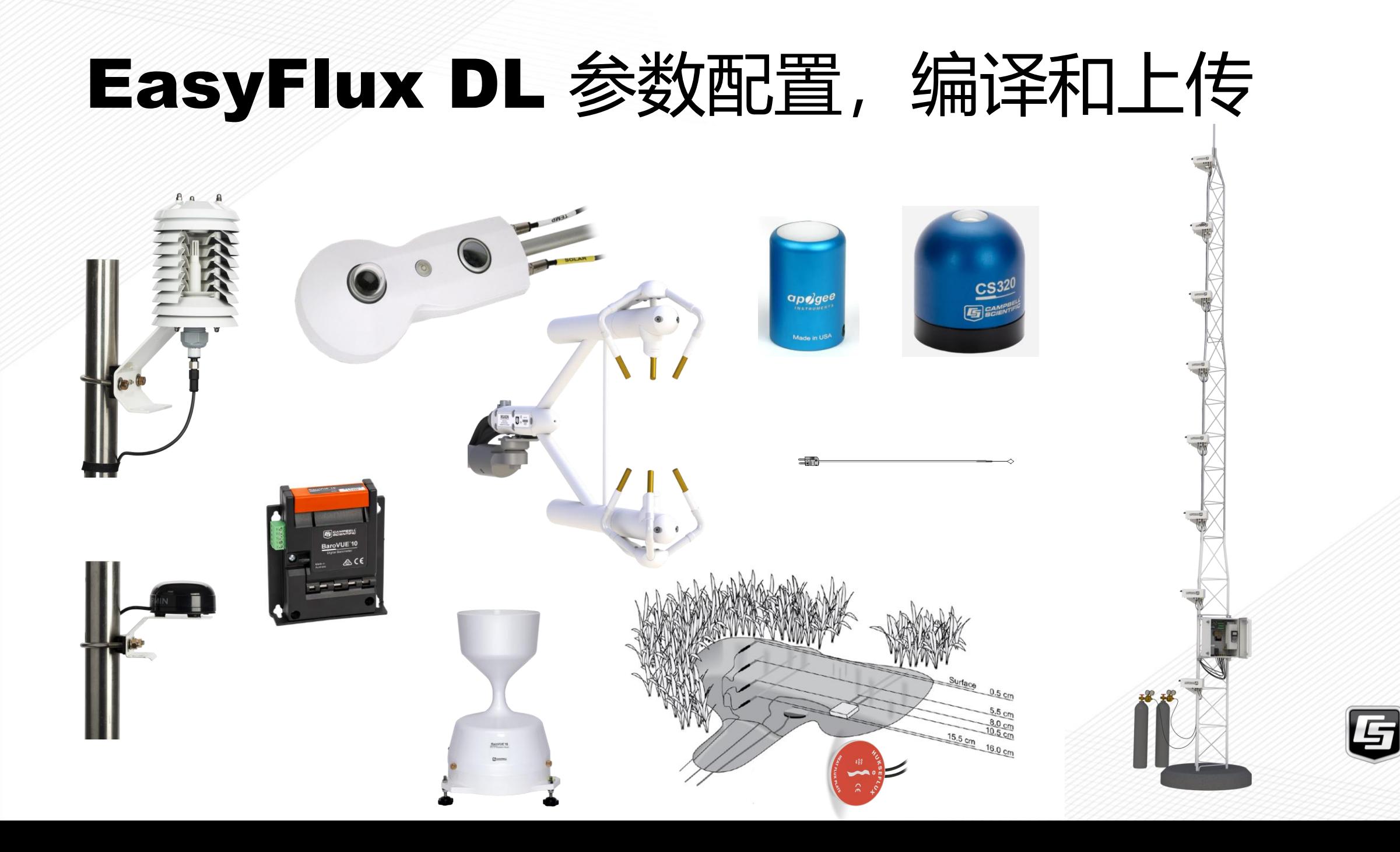

## **1.1 IRGA & CSAT3**

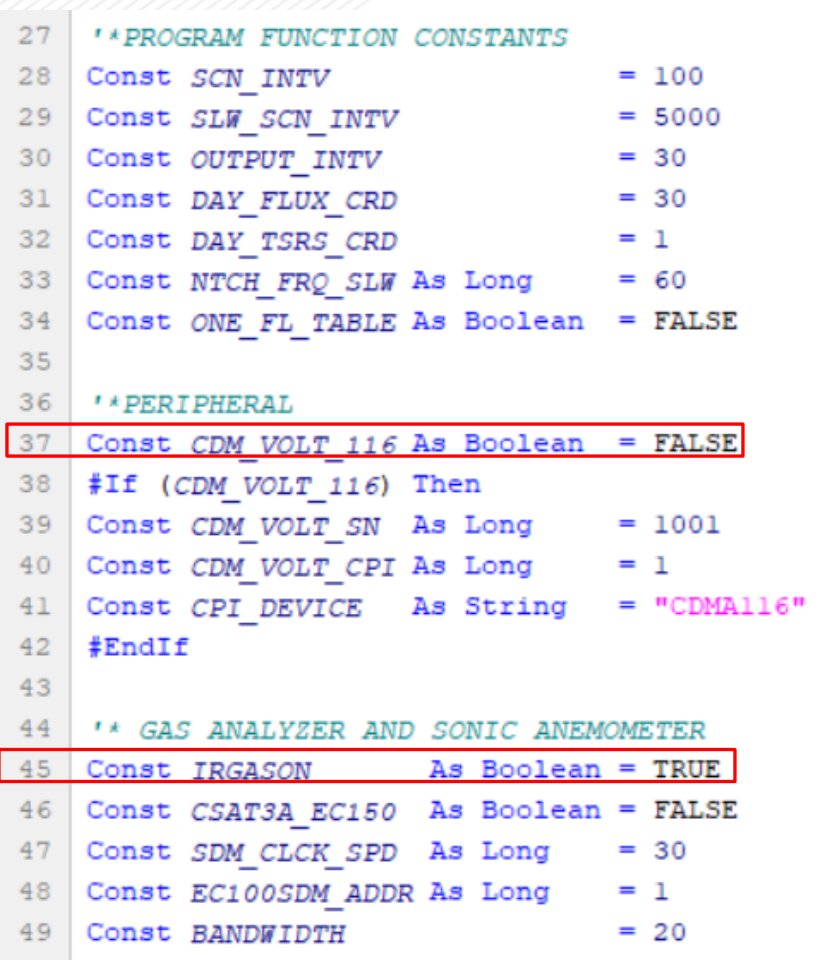

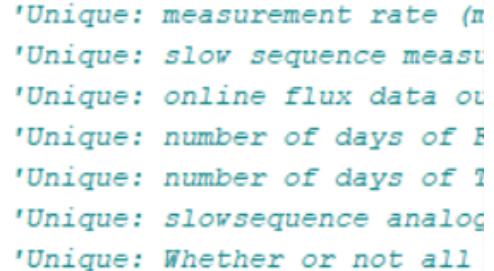

'Unique: A CDM-A116 is being

'Unique: CDM-A116 serial num 'Unique: CPI address for CDM 'Unique: CDM Module name or

'Unique: IRGASON. TRUE as de 'Unique: CSAT3A + EC150. FAI 'Unique: default SDM clock s 'Unique: SDM address for EC1 'Unique: in Hz. For spectral

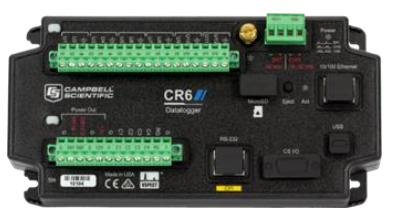

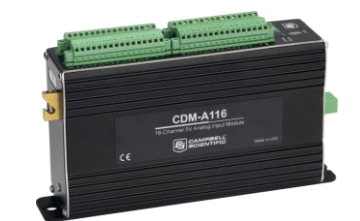

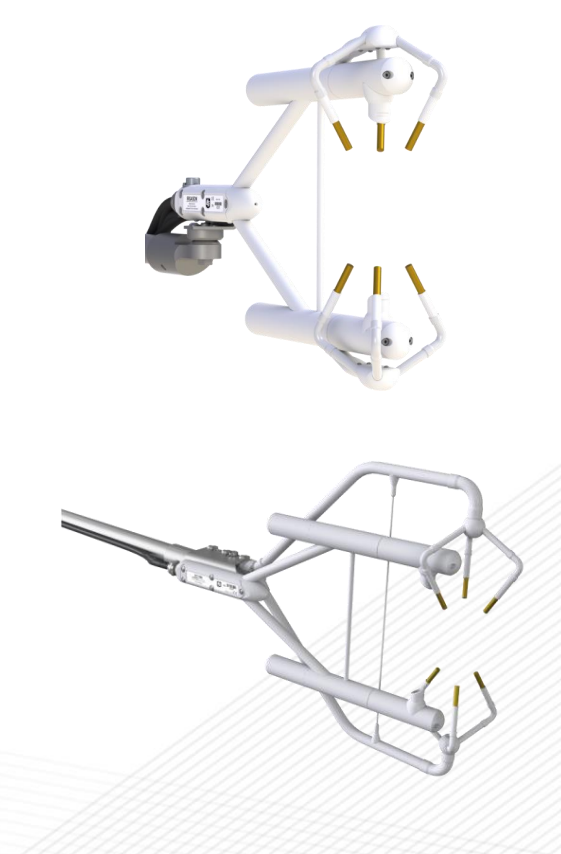

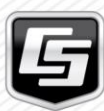

# 1.2 空气温湿度

#### '\*TEMP/RH PROBE

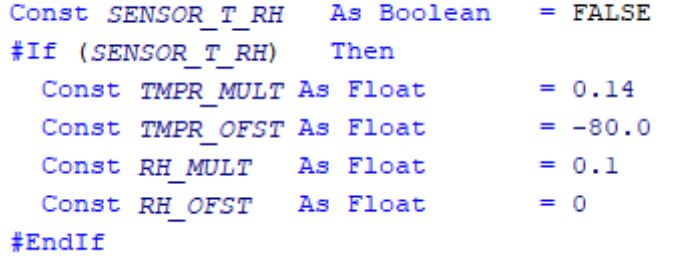

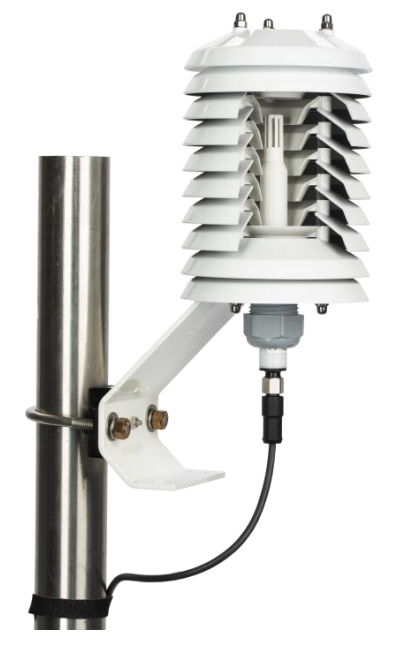

#### 空气温湿度传感器:用来测量空气温度和空气相对湿度

饱和水汽压:  $e_{\rm s} = 6.11 \times 10$  $a \times T$  $T+b$ 实际水汽压:  $\;e_a=6.11\times 10$  $a \times T$  $\overline{T+b} \times RH$ 

水汽压差:  $\mathit{VPD} = 6.11 \times 10$  $a \times T$  $\overline{r+b} \times (1 - RH)$ 

$$
\mathbf{\overline{B}}\n \mathbf{\overline{A}}\n \mathbf{\overline{B}}\n \mathbf{\overline{E}}\n \mathbf{:}\n u_d = \frac{\log_{6.11}^{ea} \times b}{a - \log_{6.11}^{ea}}
$$

$$
\mathbf{1} \times \mathbf{1} \times \mathbf{1} \
$$

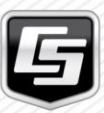

Air Temp & Humidity Sensor

## 1.3 热电偶

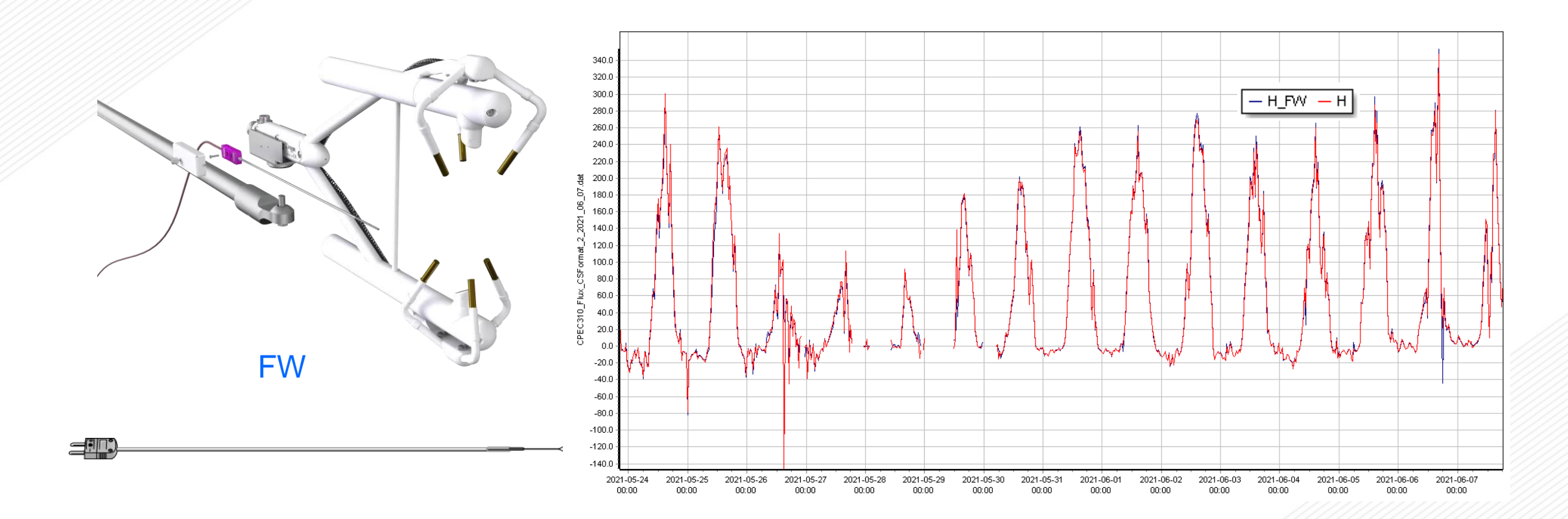

'\*FINE WIRE THERMOCOUPLE Const SENSOR\_FW As Boolean = FALSE

分别利用CSAT3A 与FW3测量值计算得到的感热通量

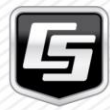

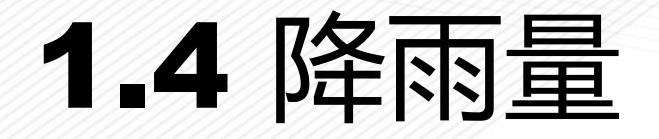

- ' \*RAIN GAGE 67
- As Boolean = FALSE 68 Const SENSOR TE525
- 69 #If (SENSOR TE525) Then
- $= 0.1$ Const TE525 MULT As Float 70

**RainVUE雨量传感器** 

71 #EndIf 降水影响数据剔除 (主要是针对于开路) 需要高频降水观测资料作为依据

100 8f Æ lEE(mgCO<sub>2</sub>/m<sup>2</sup>s) 20

剔除降水过程及前后一段时间的通量数据

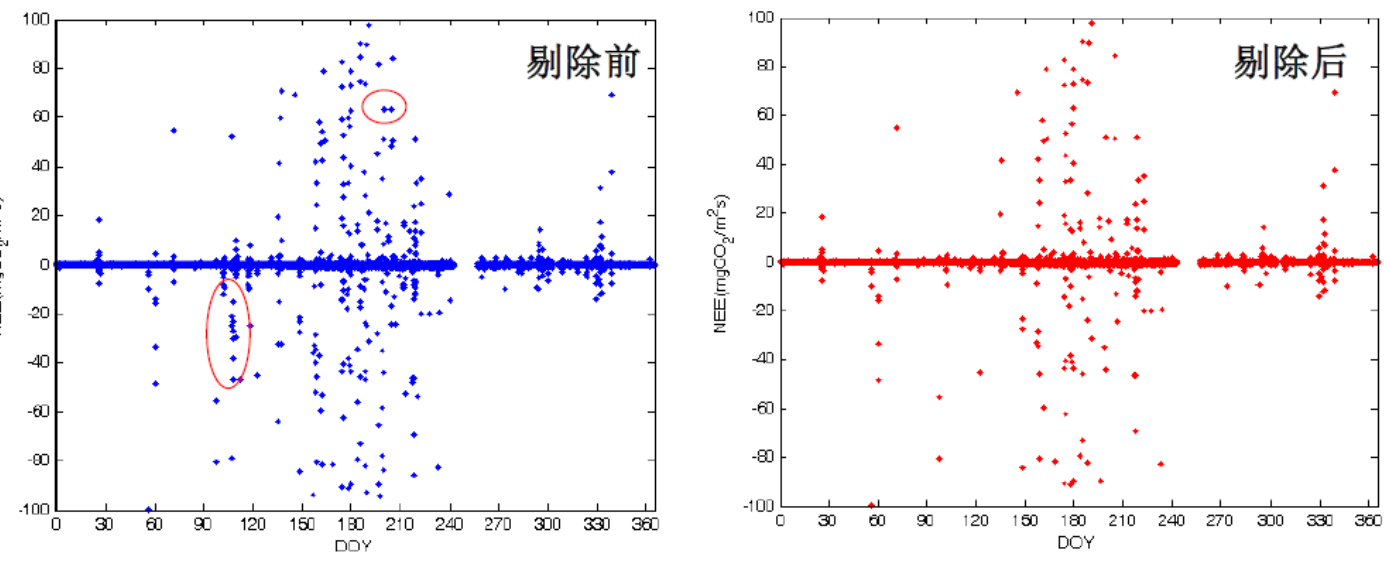

# 1.5 光合有效辐射

光合有效辐射 (PAR, photosynthetically active radiation) : 太阳辐射中对植物光合作用有效的 光谱成分,0.4~0.7μm,单位有μmol/m<sup>2</sup>s<sup>-1</sup> , W/m<sup>2</sup>和lux

```
' *OUANTUM SENSOR
Const SENSOR CS310 As Boolean = FALSE
#If (SENSOR CS310) Then
Const QUNTM MULT As Float
                             = 100#EndIf
```
非线性回归法(Non-Linear Regression, NLR)

$$
NEE_{day} = \frac{\alpha \times \textbf{PAR} \times P_{max}}{\alpha \times \textbf{PAR} + P_{max}} - RE_{daytime}
$$

Michaelis–Menten 光响应方程

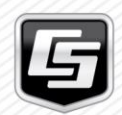

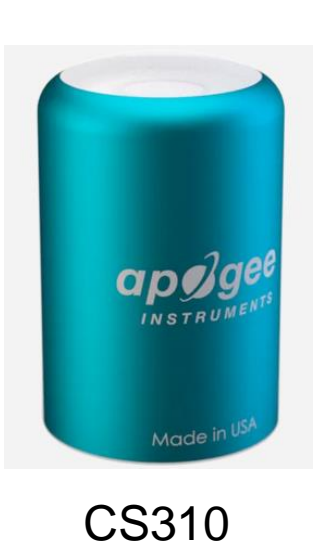

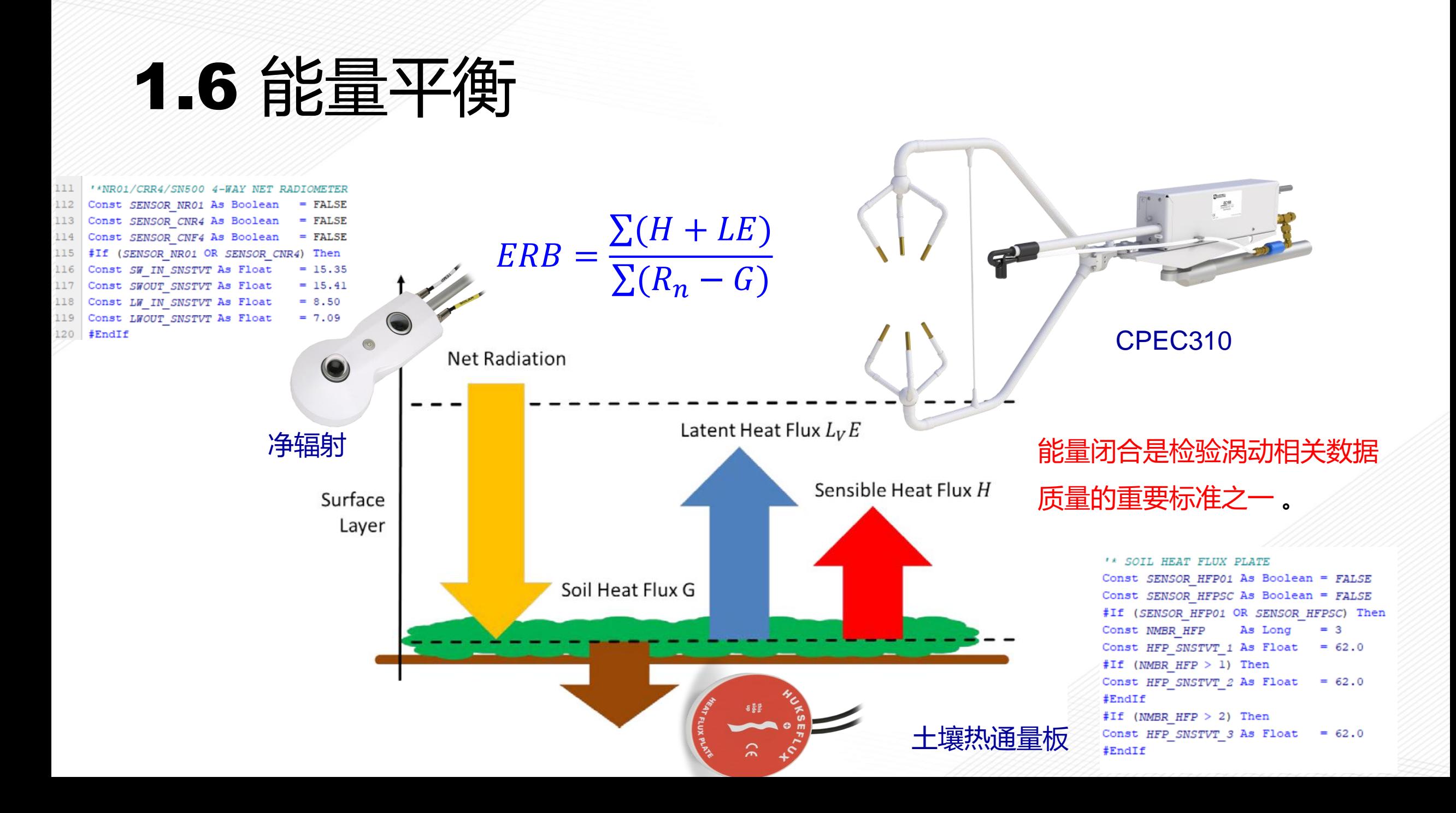

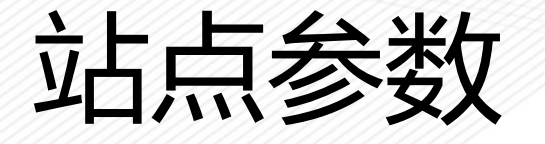

#### ' Set default values of station var  $= 0$ sonic azimuth  $= 41.766$ latitude  $hemisphere$   $NS$  =  $NORTH$  $= -111.855$ longitude hemisphere EW = WEST altitude  $= 1356.0$ height measurement =  $2.0$ surface type  $=$  GRASS height canopy  $= 0.5$ displacement user  $= 0$ roughness user  $= 0$ separation x irga =  $0.15020$ separation  $y$  irga = - 0.03218

```
#If (SENSOR GPS) Then
 height GPS16X = 2#EndIf
```

```
#If (SENSOR FW) Then
 separation x FW = 0.36427 - 0.338separation y FW = -0.02408
 FW diameter = FW3 DIA
#EndIf
```
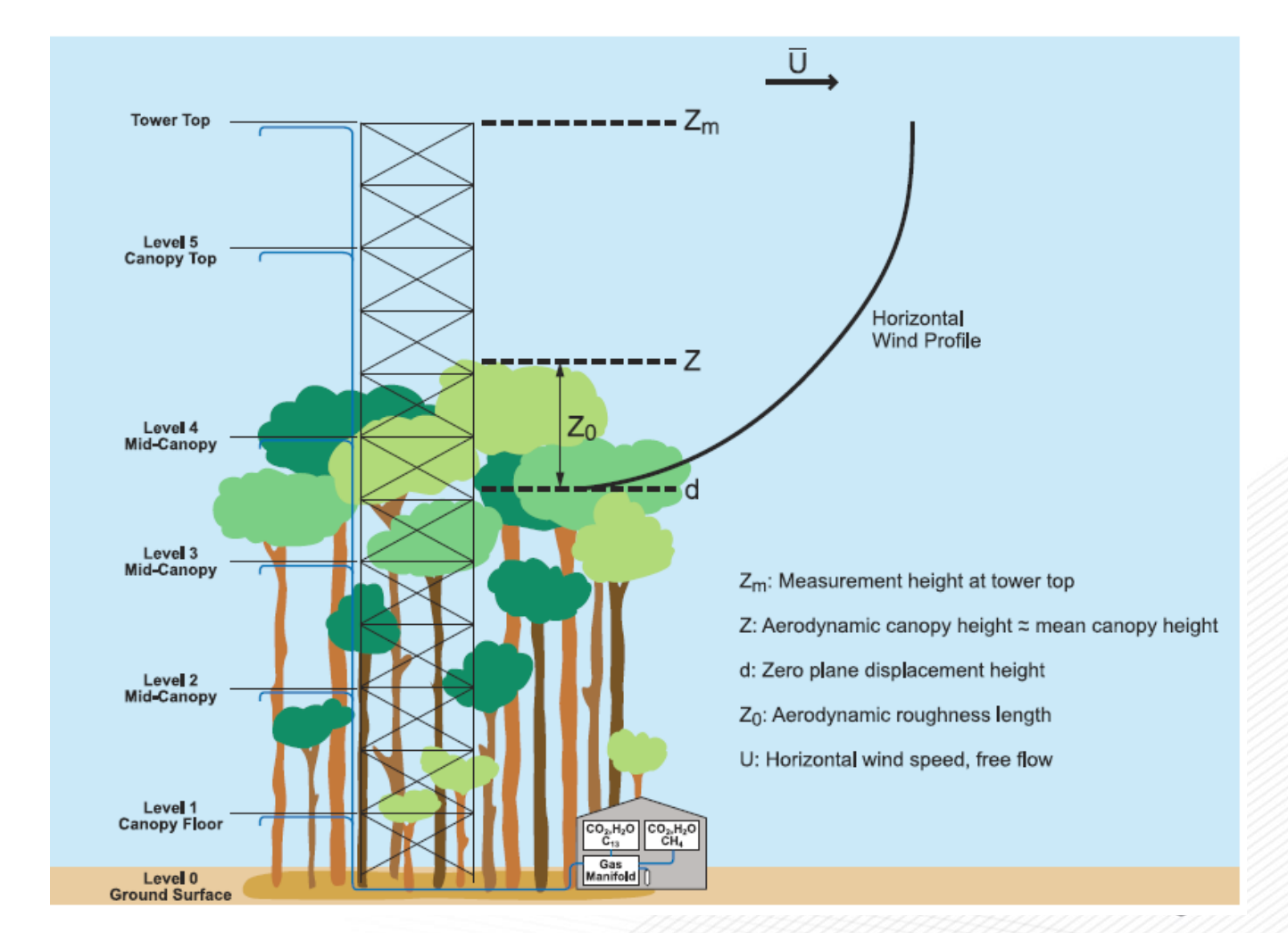

## **EasyFlux PC**

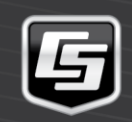

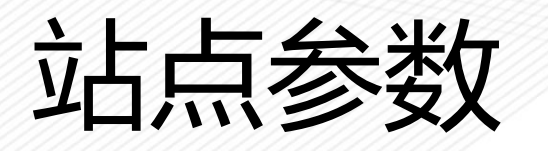

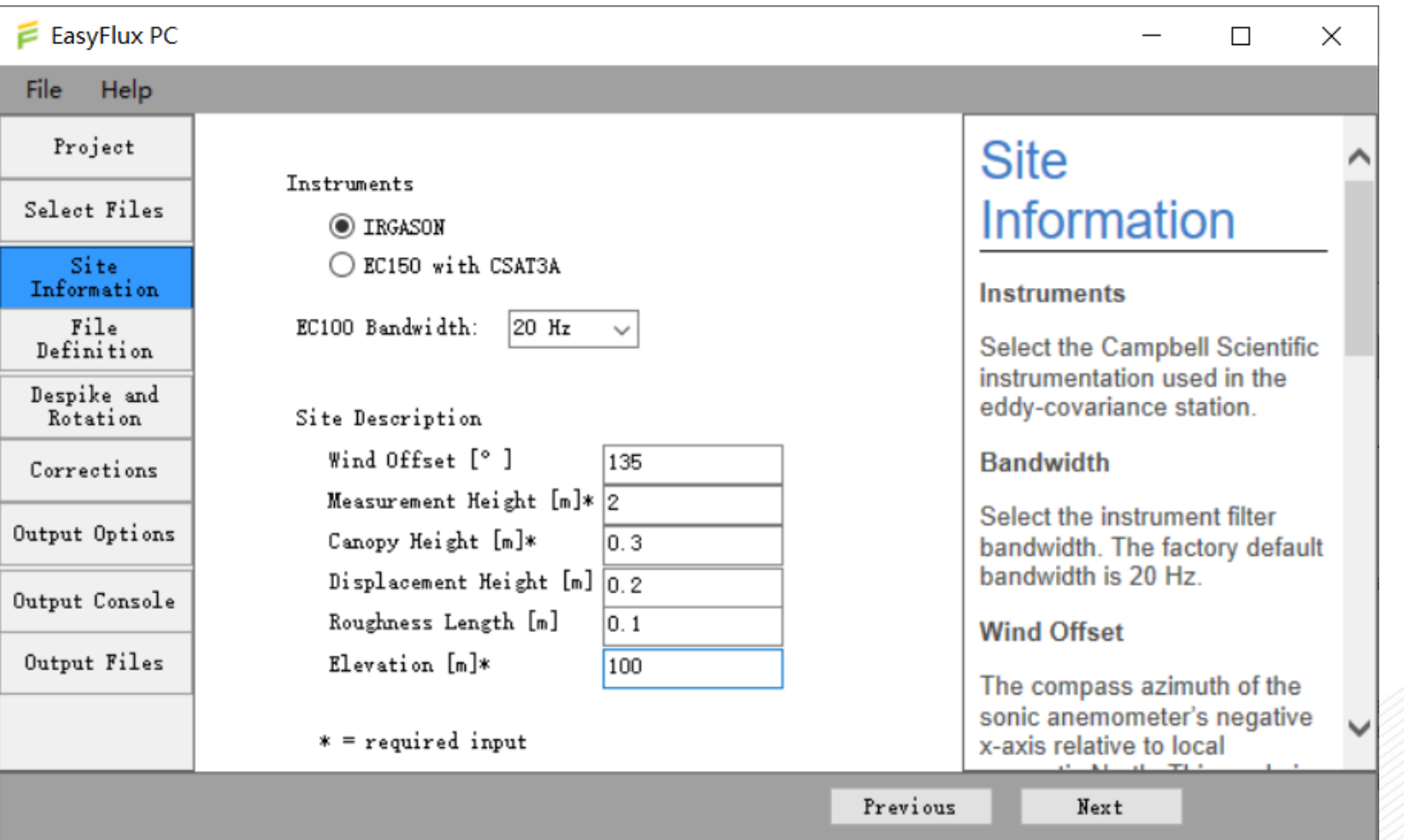

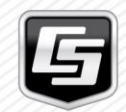

# 数据文件信息描述

#### $E$  EasyFlux PC File Help

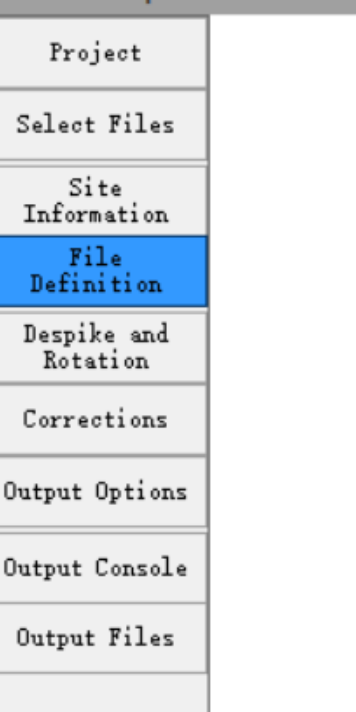

 $CO2$ 

**H20** 

 $CO2$ H<sub>20</sub>

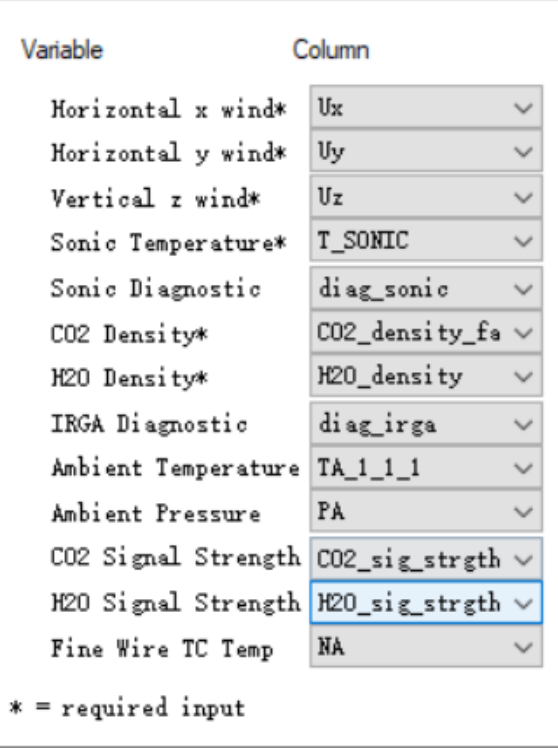

### **File Definition**

 $\overline{\phantom{0}}$ 

 $\Box$ 

 $\times$ 

In this list, each variable name is paired with a column name from the input data file. The column name field is populated automatically if the data was collected with a Campbell Scientific datalogger. If necessary, select the correct column name.

Next

Previous

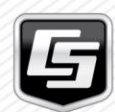

## 野点去除和坐标旋转

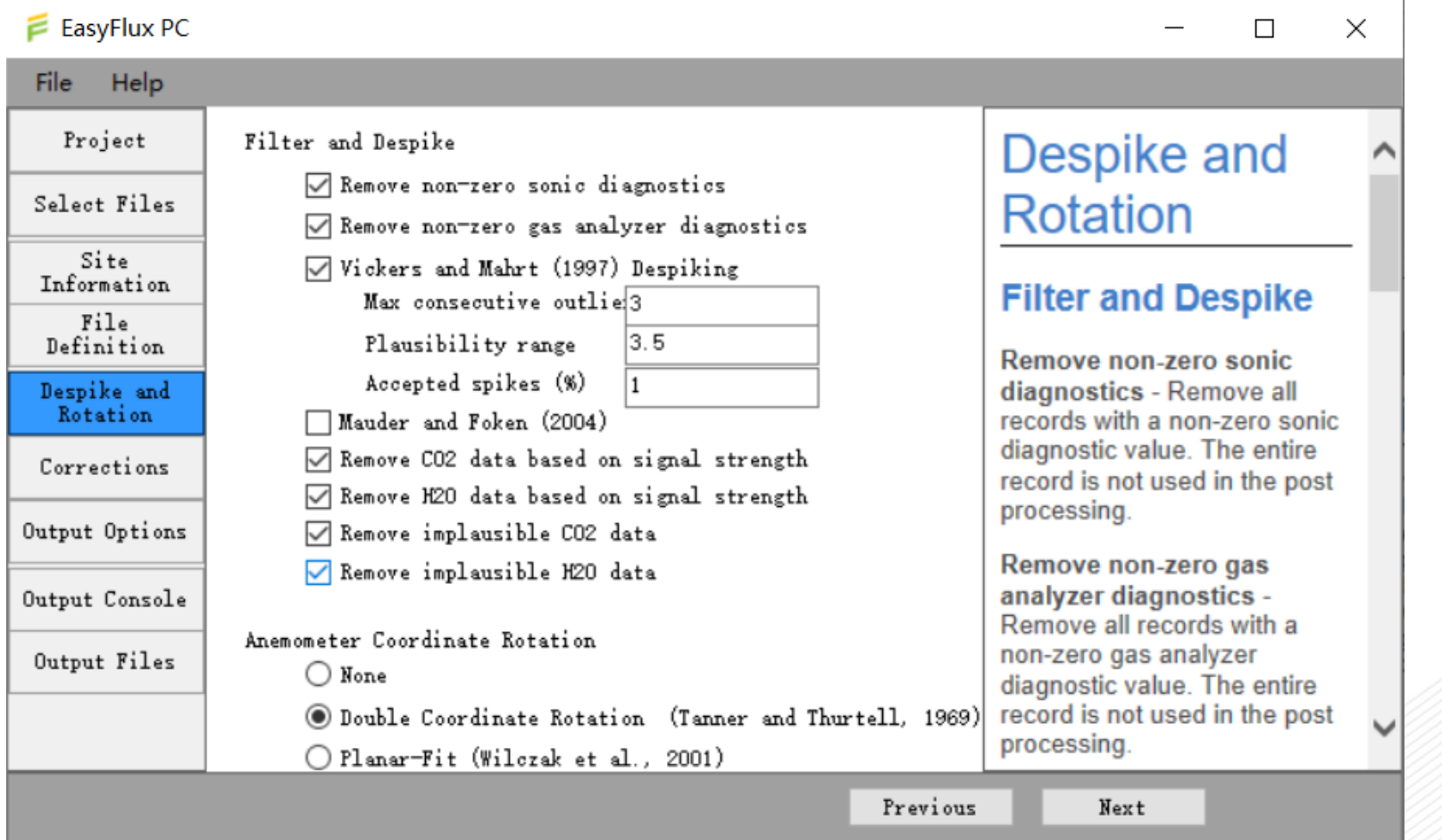

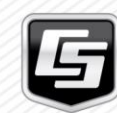

# 频率响应和密度效应校正

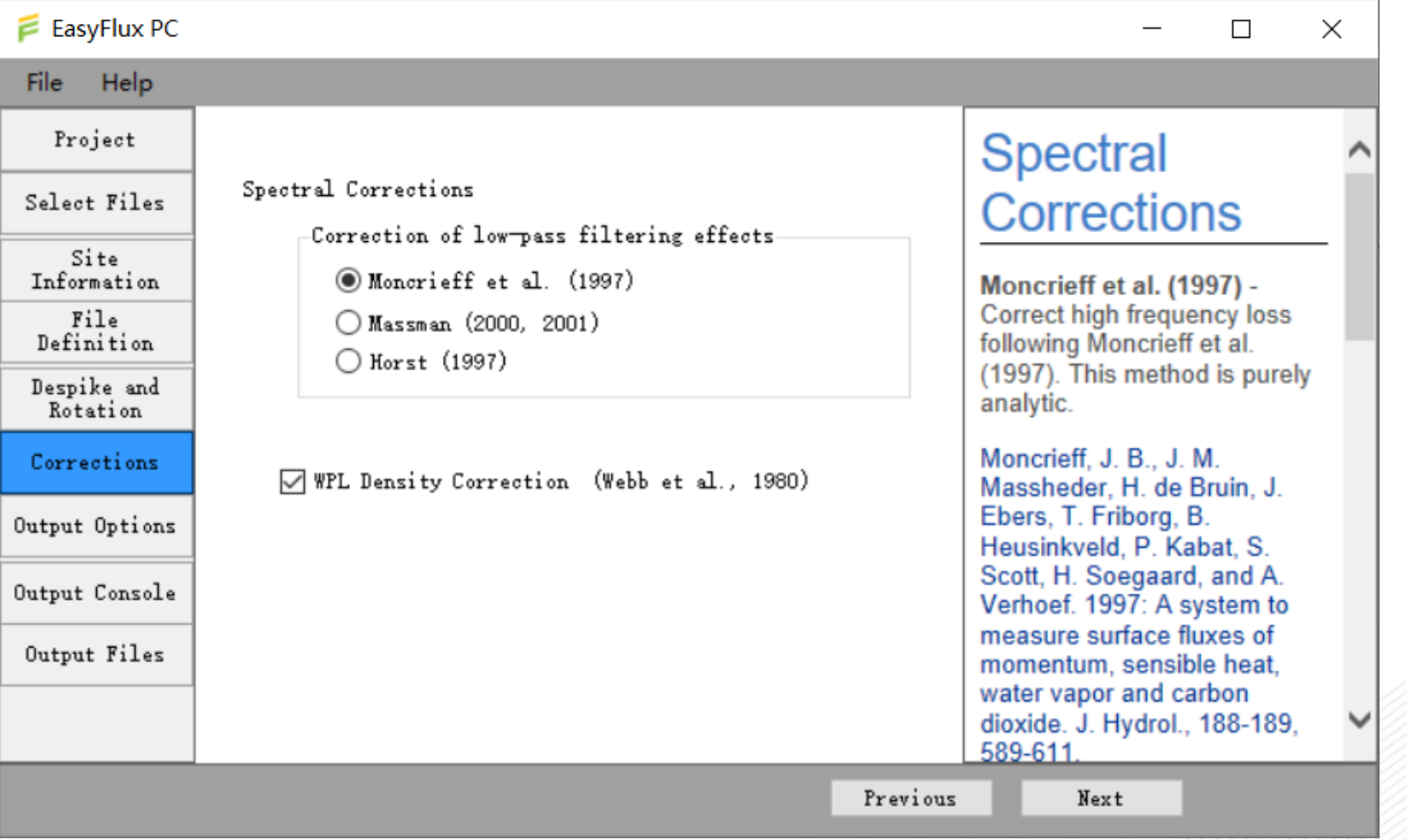

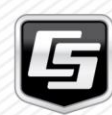

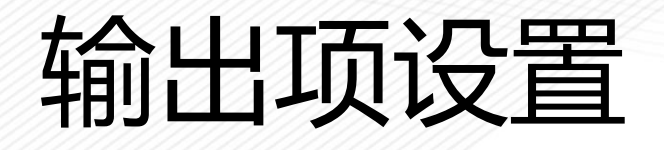

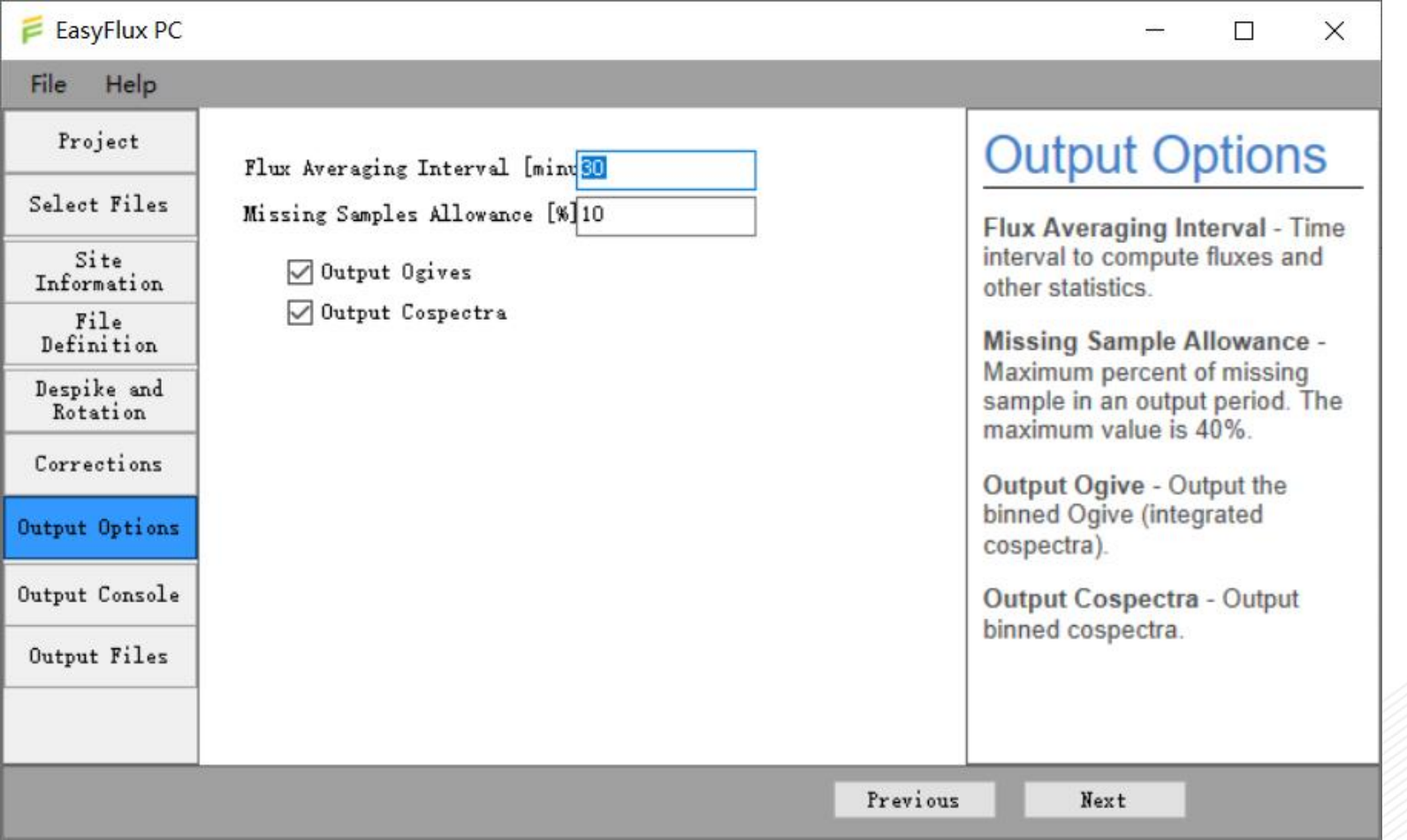

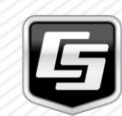

# 数据自动处理

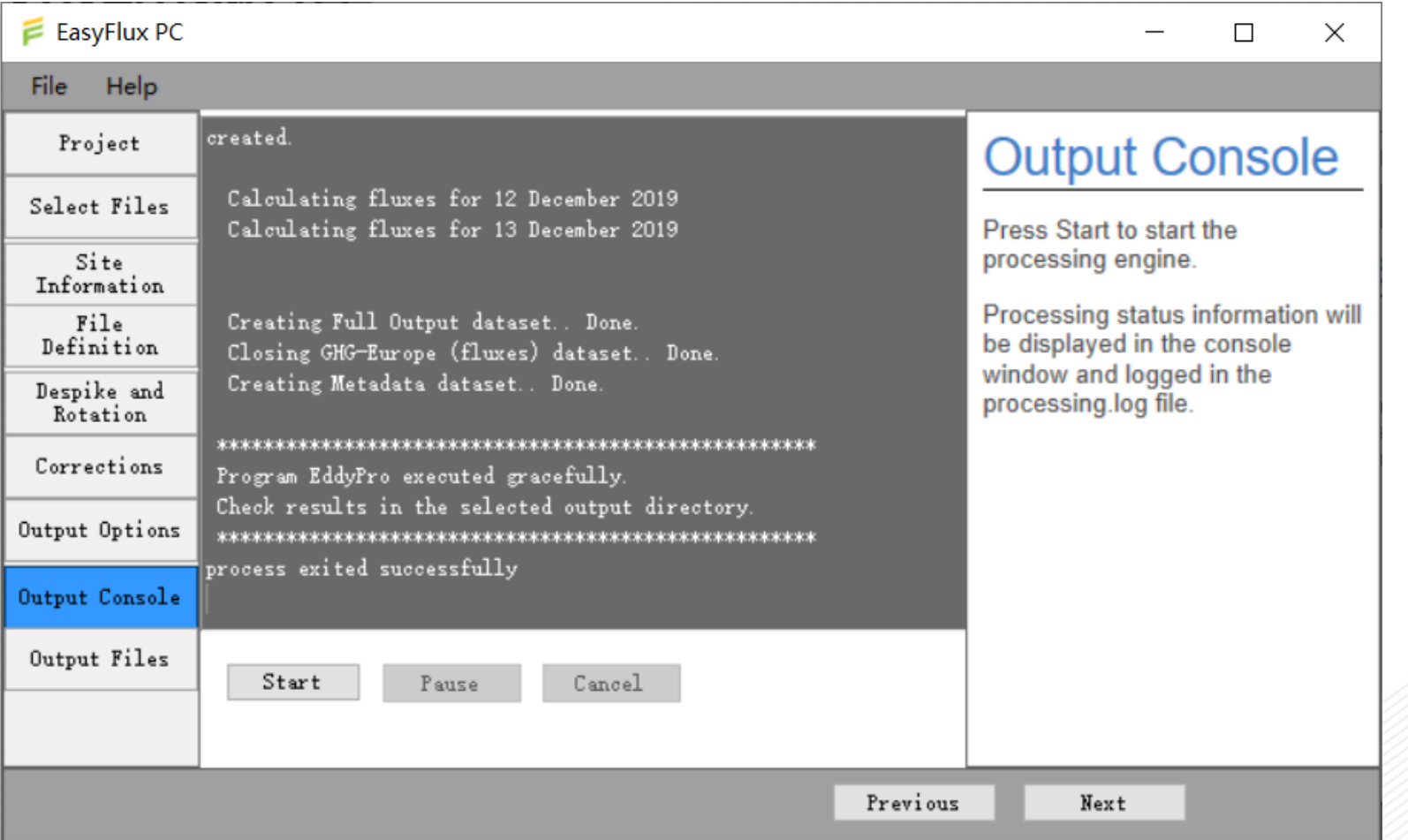

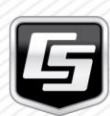

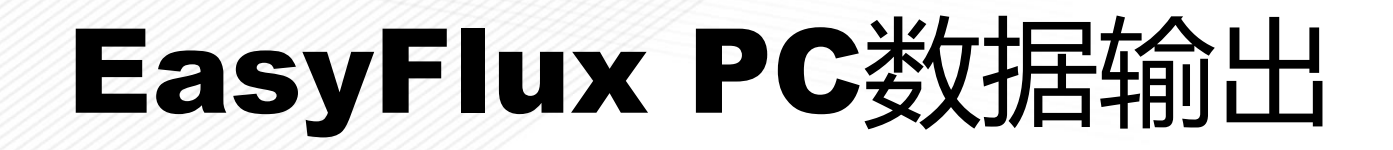

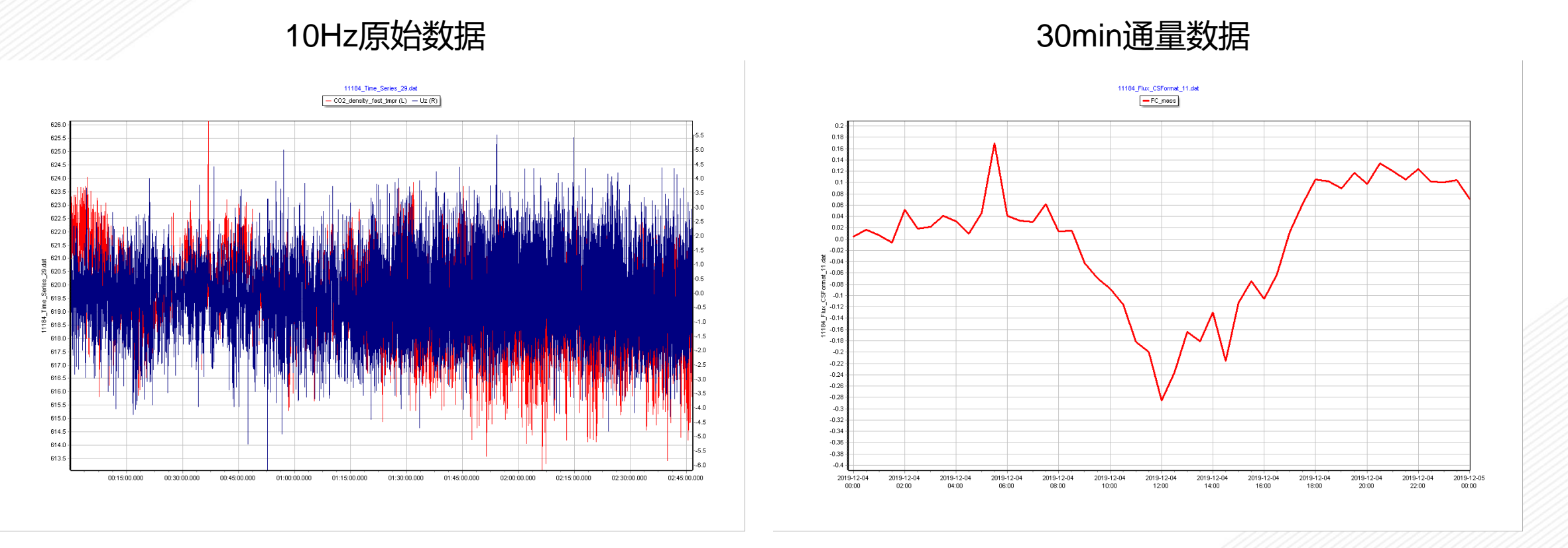

EasyFlux PC通过常用的数据质量控制和校正方法,将10Hz原始数据处理得到30min通量数据

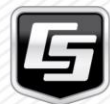

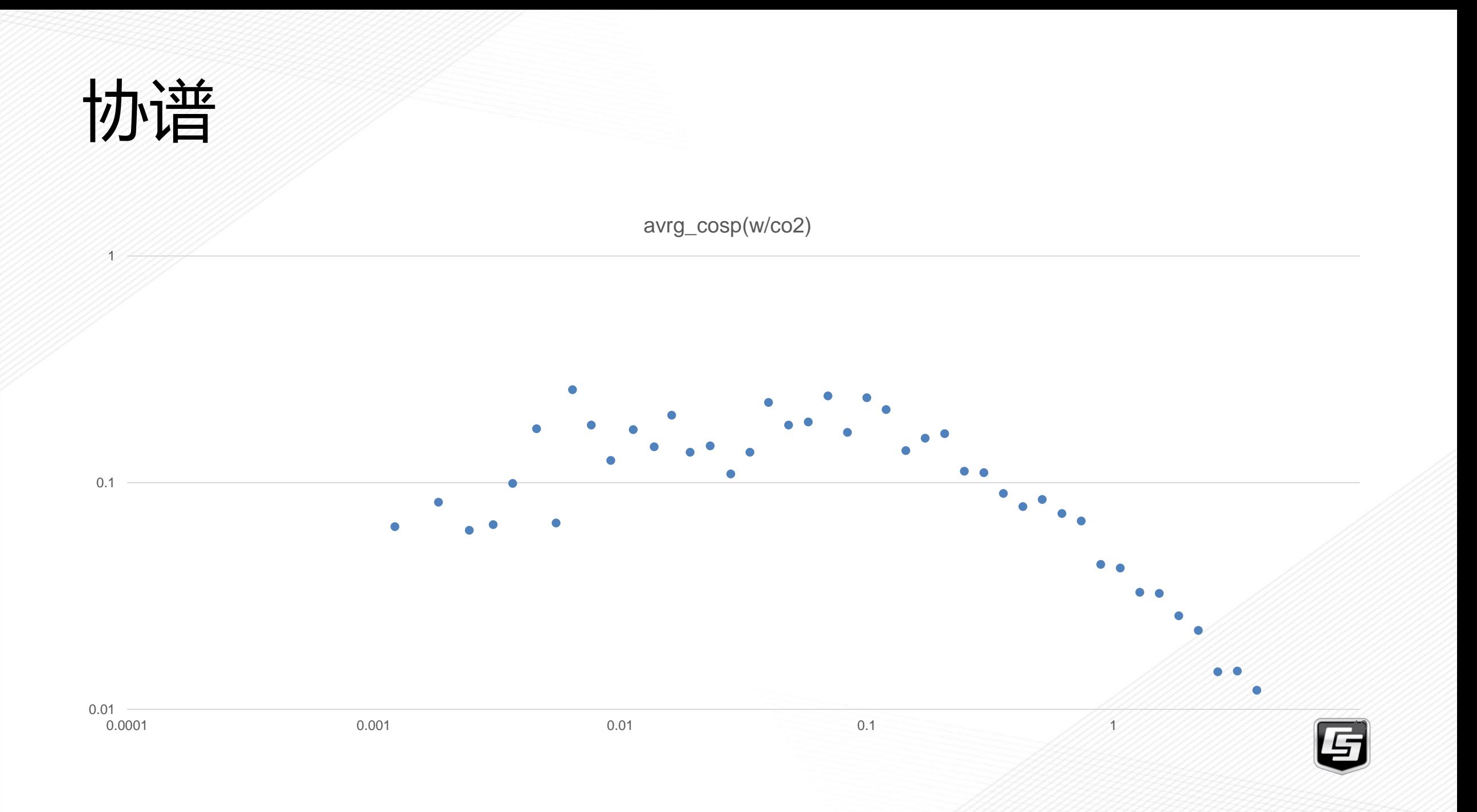

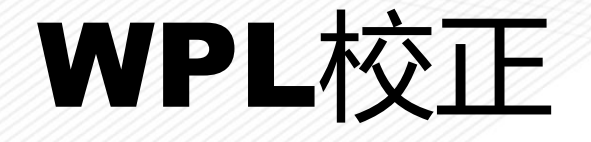

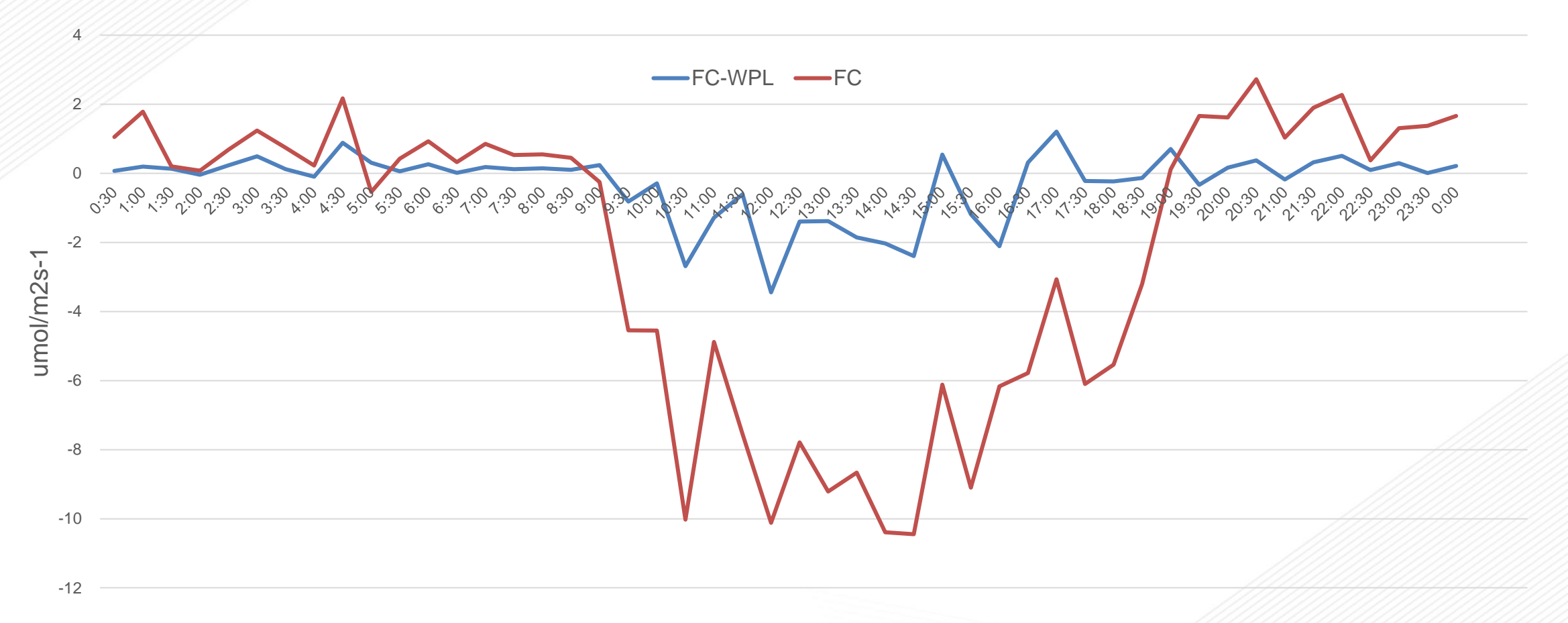

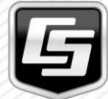

## **EasyFlux Web**

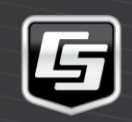

## EasyFlux Web

### **数据可视化及数据管理**

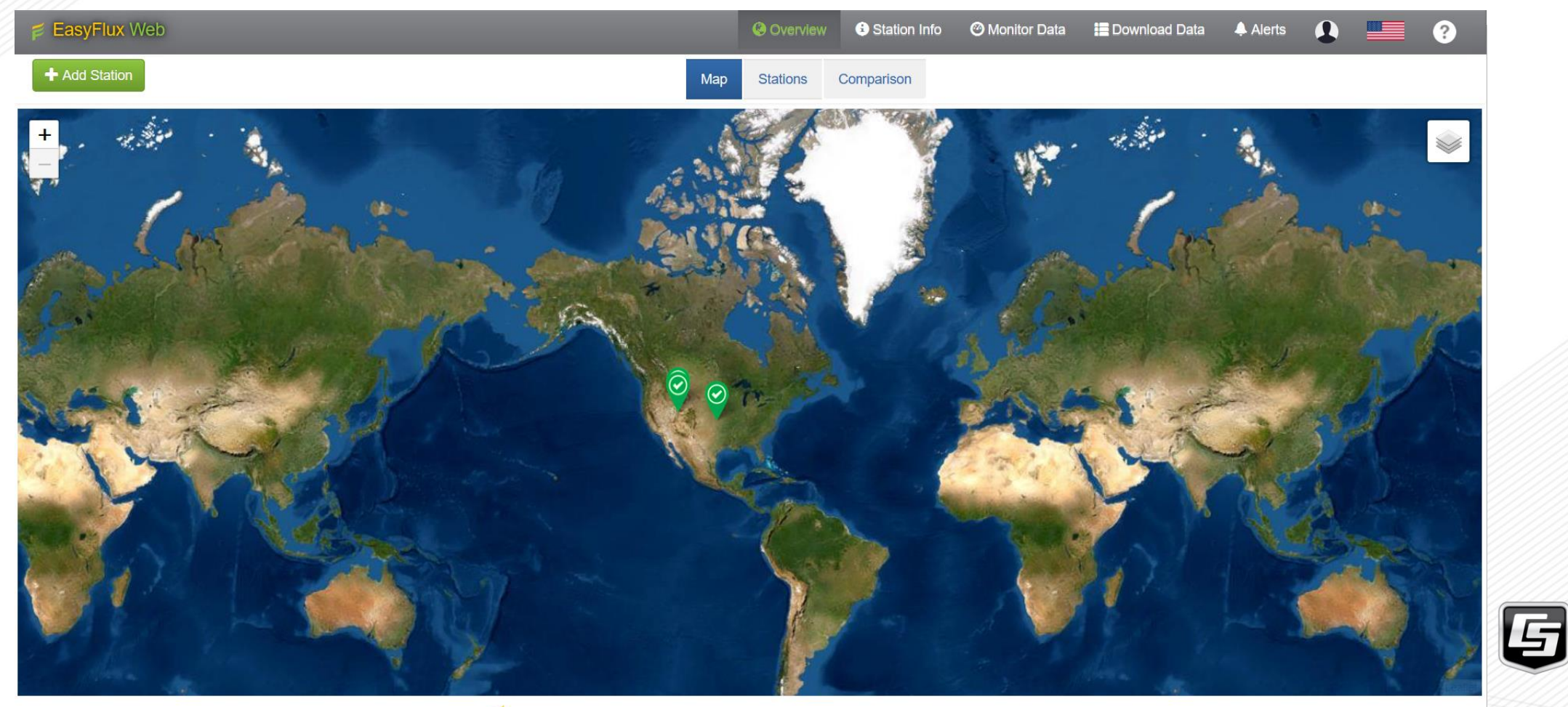

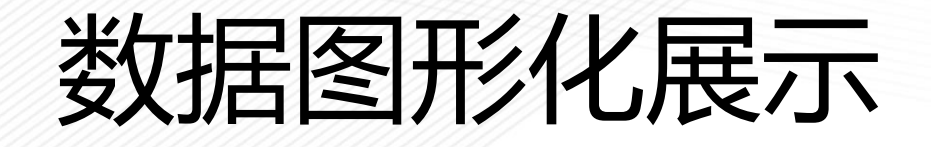

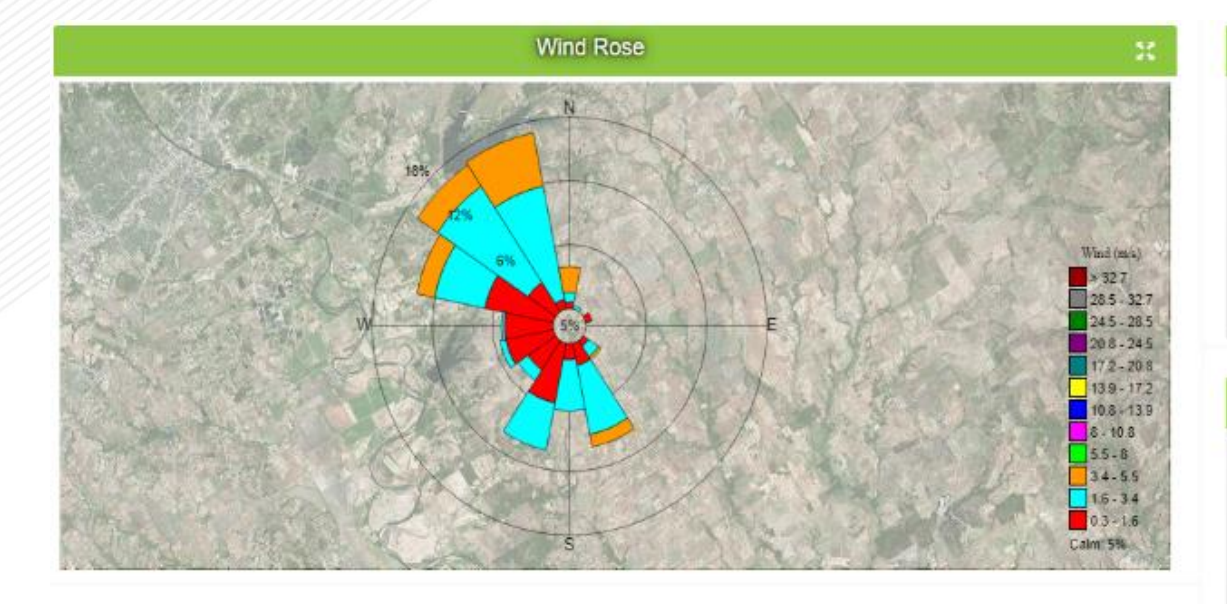

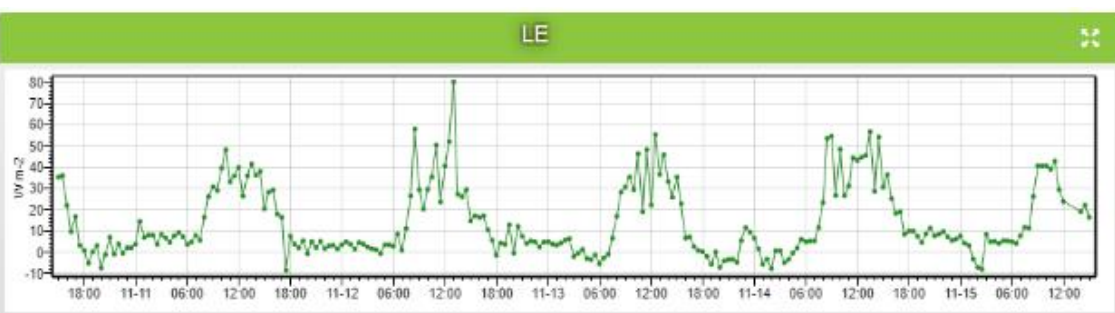

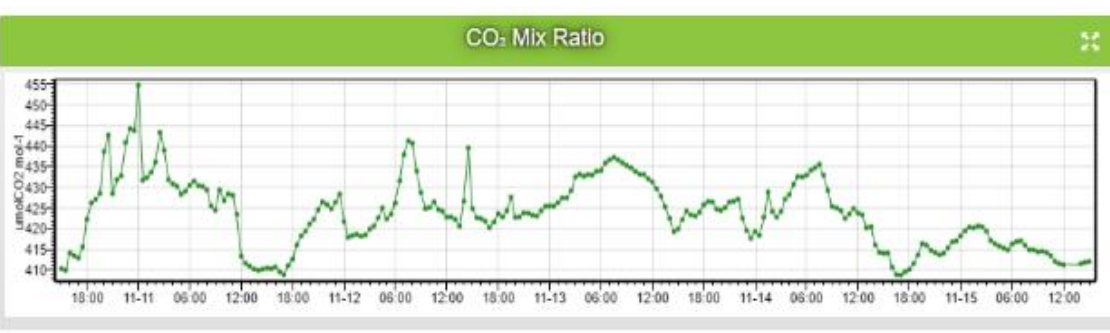

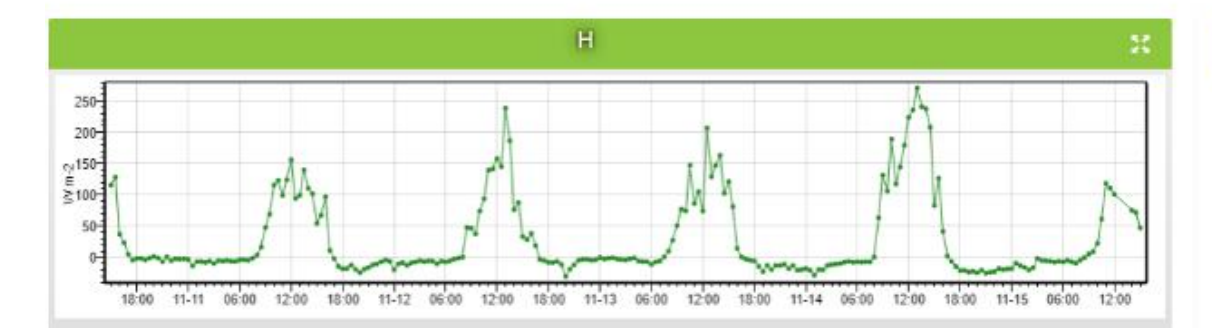

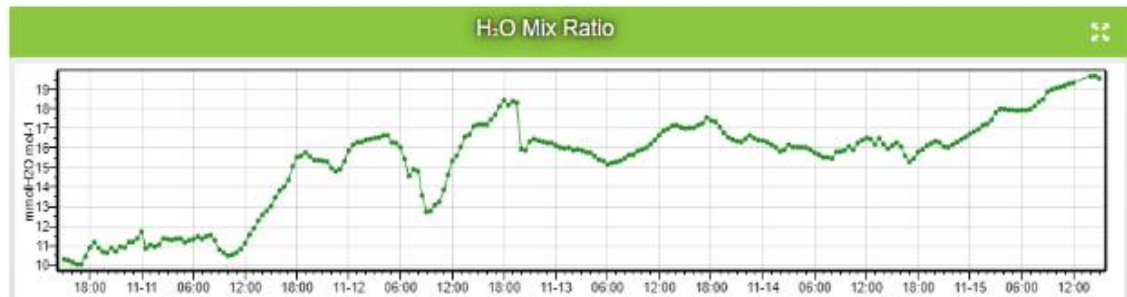

## 数据对比

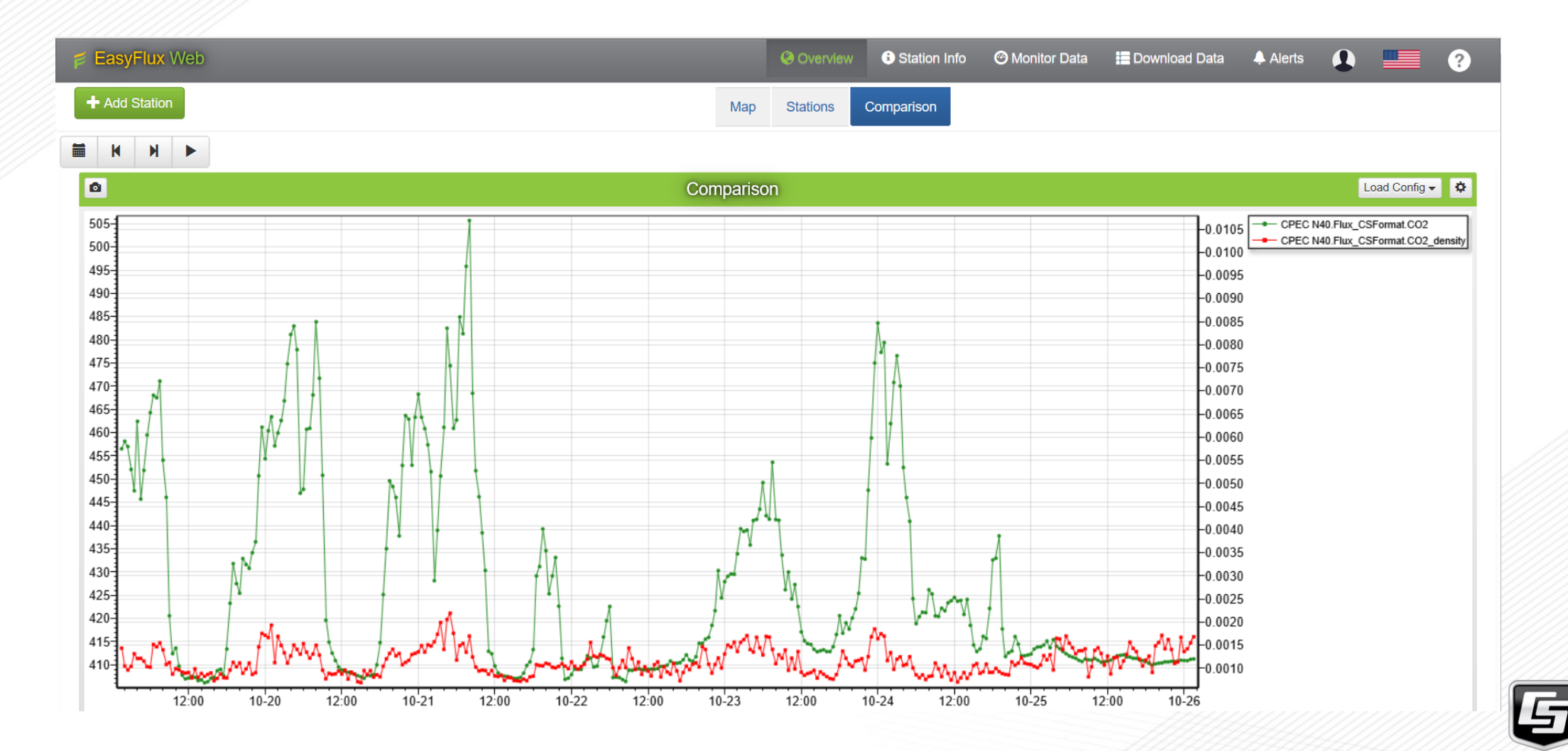

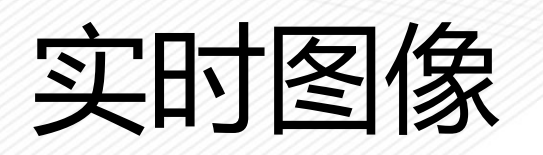

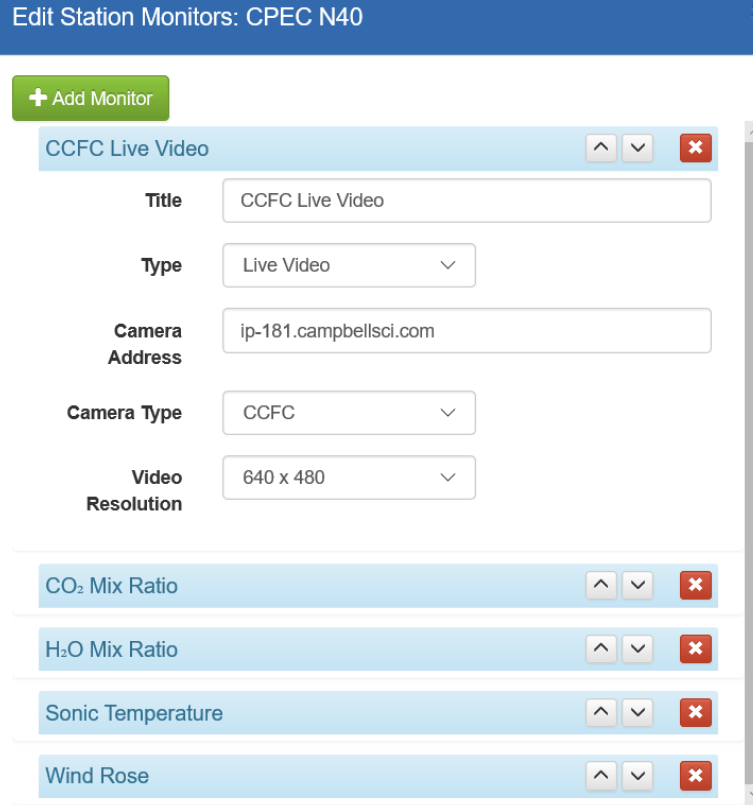

Apply

Cancel

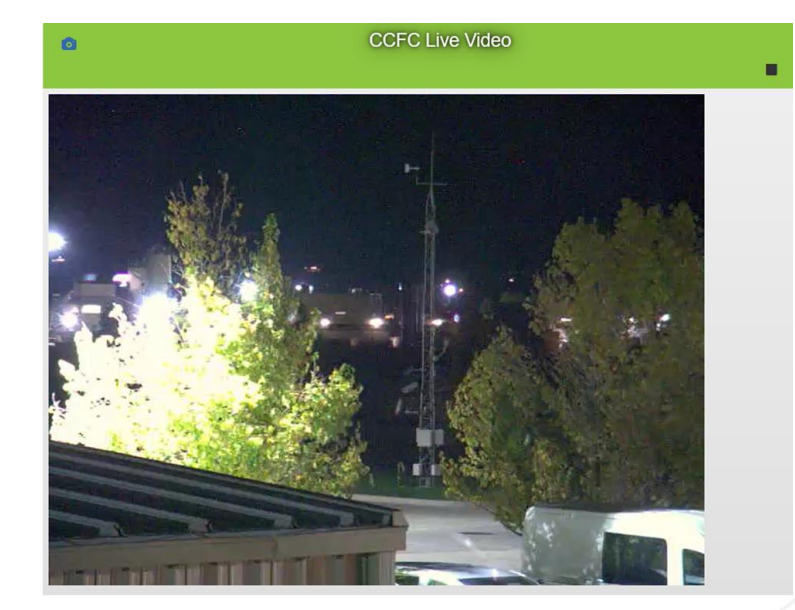

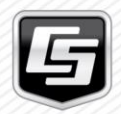

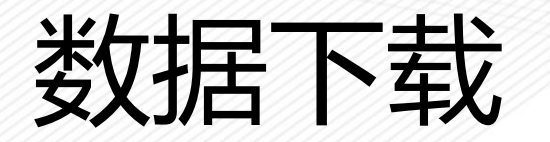

Station: CR6-10927 -

### **Download Data**

**Select the Table to Collect** 

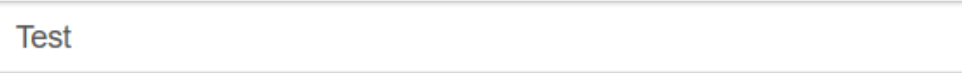

#### **Data File Format**

Comma Separated with Header (TOA5)

#### **Collection Mode**

**All Data** 

## Select the Table to Collect

### 选择要下载的数据表

### Data File Format

选择输出数据的格式

## Collection Mode

下载数据的方式

L Download Now

 $\overline{\phantom{a}}$ 

 $\checkmark$ 

 $\checkmark$ 

所下载的数据来源于数据库

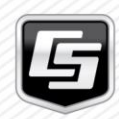

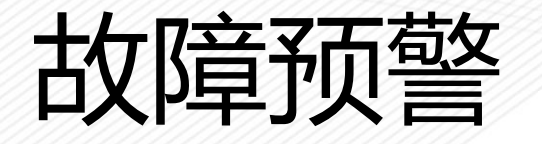

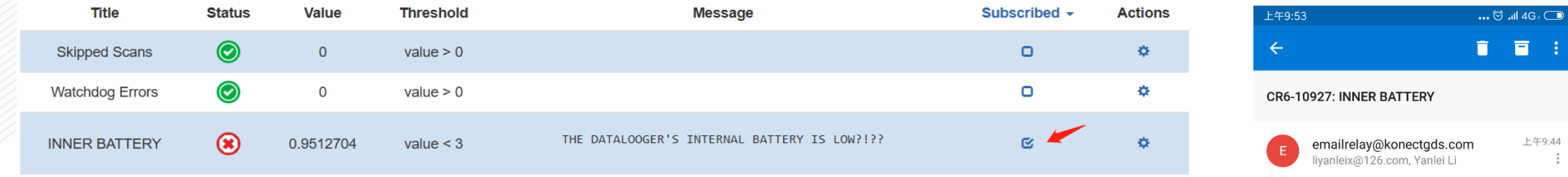

THE DATALOOGER'S INTERNAL BATTERY IS LOW?!??

Email Relay is provided as a free service by Campbell Scientific.

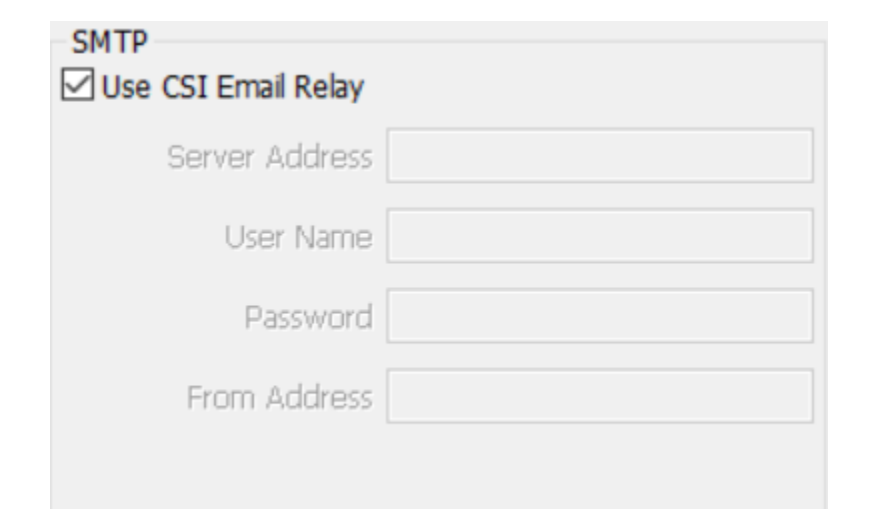

This free service allows up to 100 emails to be sent per day.

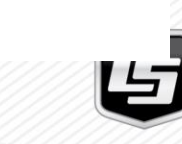

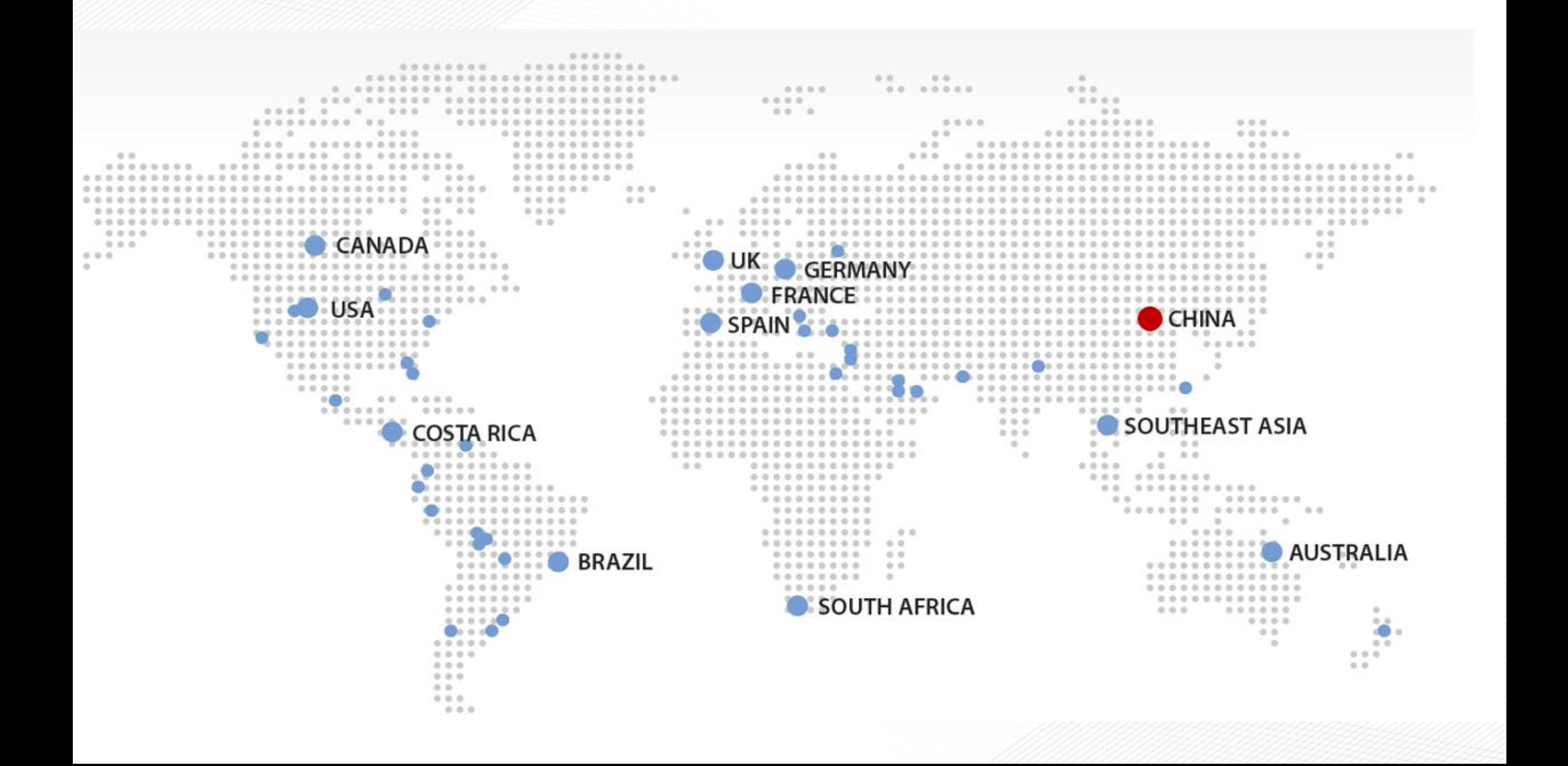